Adobe Photoshop download for free

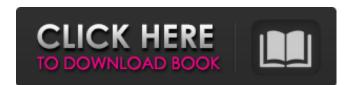

## How To Download Photoshop 7.0 In Laptop Activation Key Free Download [April-2022]

CorelDRAW CorelDRAW is a professional vector graphic drawing program that is sold only on CD. It uses a tabbed approach for sorting the drawing areas and features a simple zooming mechanism for making fine adjustments. The program also works with PDFs and offers a better-organized feature set than its cousin, CorelDraw Graphics Suite. The latter version is also more difficult to use because it lacks the necessary tabbed interface. CorelDRAW is the number-one selling vector graphics program in the world. It comes in three sizes—5, 8, and 11 inches—and is priced accordingly.

## How To Download Photoshop 7.0 In Laptop Registration Code X64

As a photographer, or a graphic designer, you need to know how to work with Photoshop is a wonderful tool for every aspect of the image editing. There are so many ways for you to do things in Photoshop that if you do not know how to do them, you will probably waste a lot of time and energy. In this article, we will cover some of the most commonly used tools in Photoshop, which we consider to be basic. The tools we discuss in this article are most often used by photographers, web designers, as well as graphic designers in general. Layer Masks Layer masks are used to select areas of an image that should remain and hide others. This is most often used in Photoshop to manipulate the appearance of an image. Use two modes for selecting the areas of an image that should be visible and others that should be hidden: Hover over the layer mask To edit the layer masks, use the following commands: Click and drag the selection marquee in the palette window Press Delete in the main interface Replace the mask with the eyedropper tool. Select all pixels under the selected layer mask. To deselect an area from the mask, hold the Ctrl (Windows) or Command (Mac) key while clicking on the part of the image you want to deselect. Before using the selection tool. Use the following procedure to select an area: Go to Select > Modify > Expand. Make sure the Fill and Selection are Both selected and are visible. Click a point in the area you want to select. To select multiple points, hold the Alt key while you click on the areas you want to select. Press Delete to deselect the selected area and modify the layer masks You can add a layer to Photoshop for using as a background by saving a file, and using the Layer > New > Layer From Current and selecting the saved file on the File menu. However, this method has some disadvantages. We will discuss them 05a79cccff

#### How To Download Photoshop 7.0 In Laptop Torrent (Activation Code) Download [32|64bit] (April-2022)

Project Summary Clinical outcomes in chronic lymphedema (CL) are significantly worse than in acute lymphedema. Given the high disease burden, it is critical to rapidly develop a translational clinical trial to assess the safety and efficacy of novel CL treatments. The proposed research will address this immediate research need. Successful treatment of CL would be a breakthrough in the quality of life of many patients. The immediate goal of this research is to define the optimal mechanical loading parameters for treating CL and to evaluate whether current wearable compression devices could be effective treatment options. My long-term career goal is to have an independent research program focused on the design of optimal treatment of CL. In order to achieve my goal, I need further training in 1) Development and assessment of novel treatment modalities for CL and 2)

Measurement and modeling of the mechanical and physiological responses to treatment modalities. I have acquired the knowledge and skills to successfully meet this career goal with the guidance of my mentors and consultants. I also have accessed unique and unparalleled treatment modalities for CL and a novel unique and unparalleled treatment modalities for CL and a novel unique and unparalleled treatment modalities. I have acquired the knowledge and skills to successfully meet this career goal with the guidance of my mentors and consultants, I also have accessfully meet this career goal with the guidance of my mentors and consultants, I also have accessfully meet this career goal with the guidance of my mentors and consultants, I also have accessfully meet this career goal with the guidance of my mentors and consultants, I also have accessfully meet this career goal with the guidance of my mentors and consultants, I also have accessfully meet this career goal with the guidance of my mentors and consultants, I also have accessfully meet this career goal with the guidance of my mentors and consultants. I also have accessfully meet this career goal with t

# What's New in the?

Q: Show an specific time range in SQL (newbie) I'm trying to show the time range for an exercise, where I have multiple clients who have different times, but I don't know how to get it to work. Here's my query so far: SELECT \*FROM [Client] INNER JOIN (SELECT `ExecutorStart`, `ClientID` FROM `Client\_times` WHERE `ClientID` = '9' ORDER BY `ExecutorStart`) AS t1 ON [Client]. `ClientID` INNER JOIN (SELECT `ExecutorStart`) AS t2 ON [Client]. `ClientID` FROM `Client\_times` WHERE `ClientID` = '8' ORDER BY `ExecutorStart`) AS t3 ON [Client]. `ClientID` Eta. `ClientID` Eta. `C

# **System Requirements:**

Minimum: OS: Windows 7 or Windows 8 Processor: Intel Dual Core Processor (1.5 GHz) RAM: 2GB RAM Hard Drive: 5GB DirectX: Version 9.0 Resolution: 1280×800 Additional Notes: This site is optimized for the 1280×720 resolution. Click here to see additional information regarding the game. Special Thanks to: Alex Probert and Vince Skalija for letting us use their splendid depiction of Bladshhelm.

## Related links:

https://rt2a.org/photoshop-editor-online-get-photoshop-and-edit-your-photos-online/
https://www.riobrasilword.com/2022/07/01/photoshop-cc-2018-v19-spanish-by-hitman-exe/
https://www.spasvseyarusi.ru/advert/adobe-photoshop-cc-5-1-mac-osx/
https://nalanda.tv/wp-content/uploads/2022/07/adobe photoshop new version download for pc free.pdf
https://gf-tunenoe.dk/wp-content/uploads/2022/07/download shapes for photoshop.pdf
https://exatasolucoes.net/wp-content/uploads/2022/07/olikaa.pdf
https://py4tw2.infiniteuploads.cloud/2022/07/free download-photoshop plugins.pdf
https://yysccommunity.com/advert/link-to-download-final-cs6-adobe-photoshop/
https://vasclanek.cz/wp-content/uploads/2022/07/photoshop pc apps free download.pdf
https://iamjoburg.africa/wp-content/uploads/2022/07/Photoshop Cs4 Compress Picture Utility In Any Version 11032.pdf
https://deseosvip.com/wp-content/uploads/2022/07/harval.pdf
https://mhealthtechsolutions.com/2022/07/01/are-photoshop-and-illustrator-same-and-different/
https://madridvirtual.net/how-to-download-photoshop-for-windows-10/
https://pes-sa.com/sites/default/files/webform/hamphil856.pdf
https://www.studiofratini.com/explore-the-best-free-3d-lut-presets-for-photoshop/
https://robertasabbatini.com/wp-content/uploads/2022/07/plagly.pdf
https://hopsishop.com/2022/07/01/free-online-photo-editor-for-mac/
https://hopsishop.com/2022/07/01/free-online-photo-editor-for-mac/
https://www.careerfirst.lk/sites/default/files/webform/cv/photoshop-download-brushes.pdf

https://www.comhan.com/en/system/files/webform/adobe-photoshop-cs6-version-130-1-download.pdf